## **ΠΑΡΑΡΤΗΜΑ ΠΕΡΙΓΡΑΜΜΑΤΟΣ ΜΑΘΗΜΑΤΟΣ**

## **Εναλλακτικοί τρόποι εξέτασης μαθήματος σε καταστάσεις έκτακτης ανάγκης**

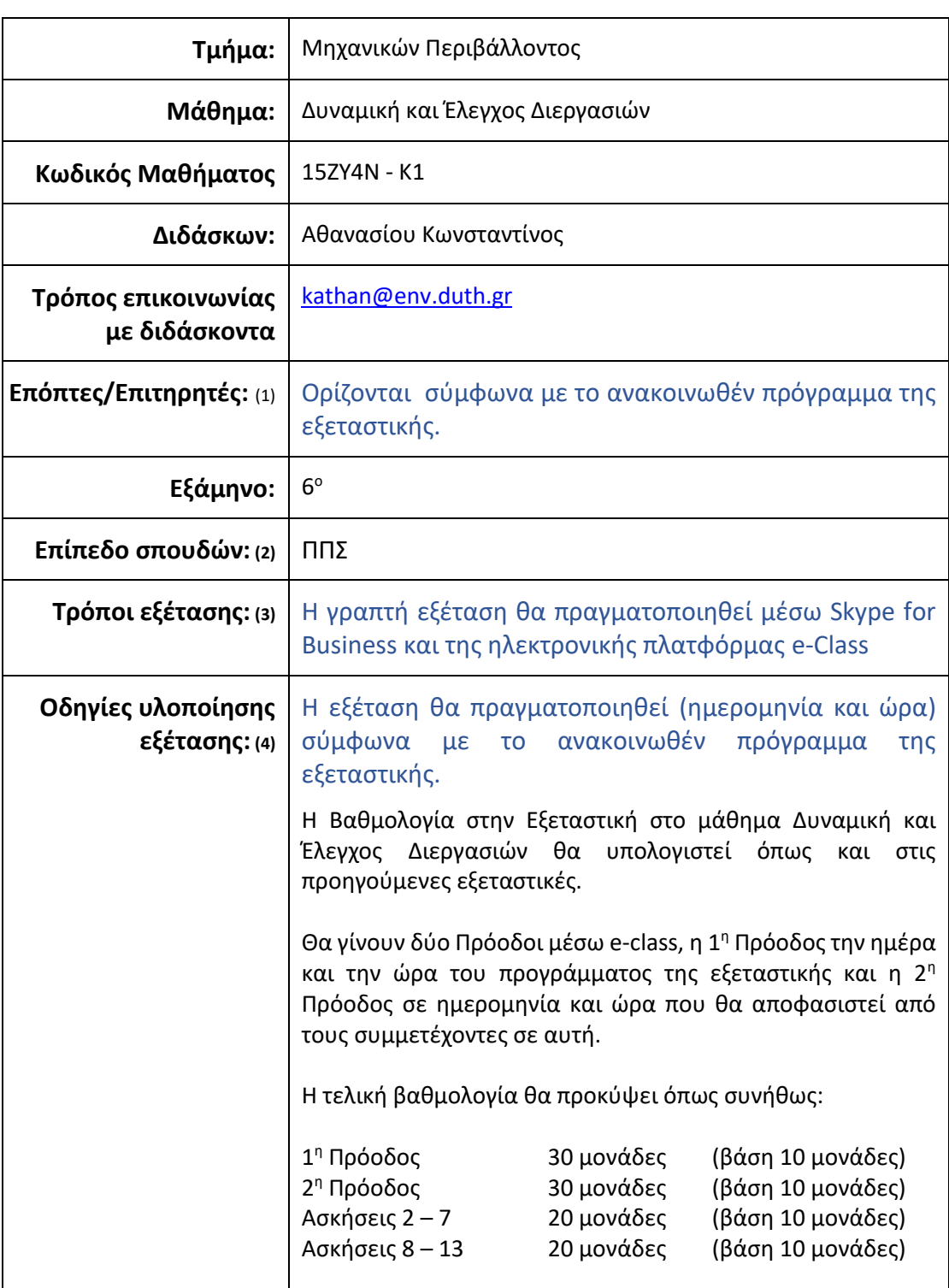

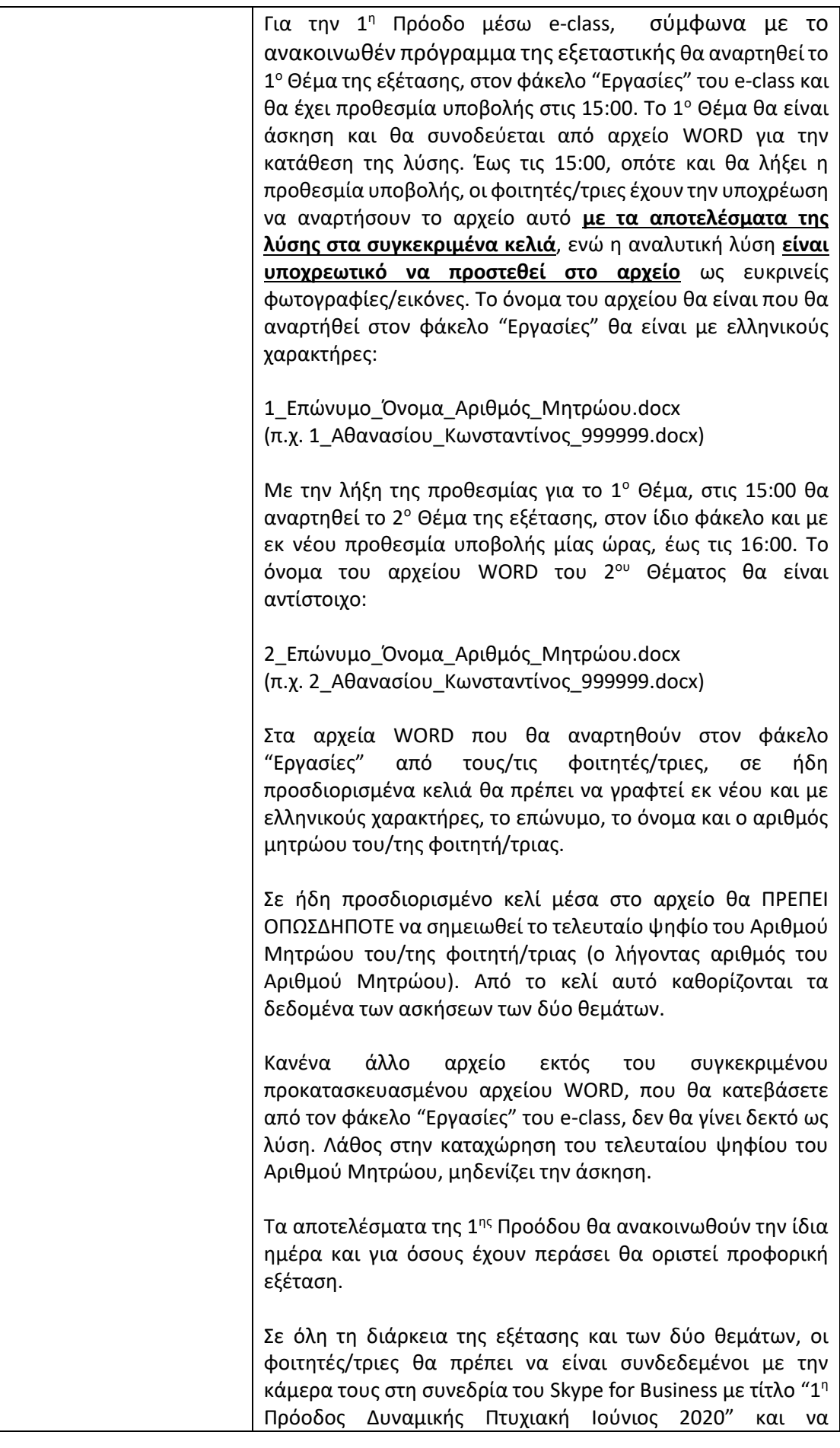

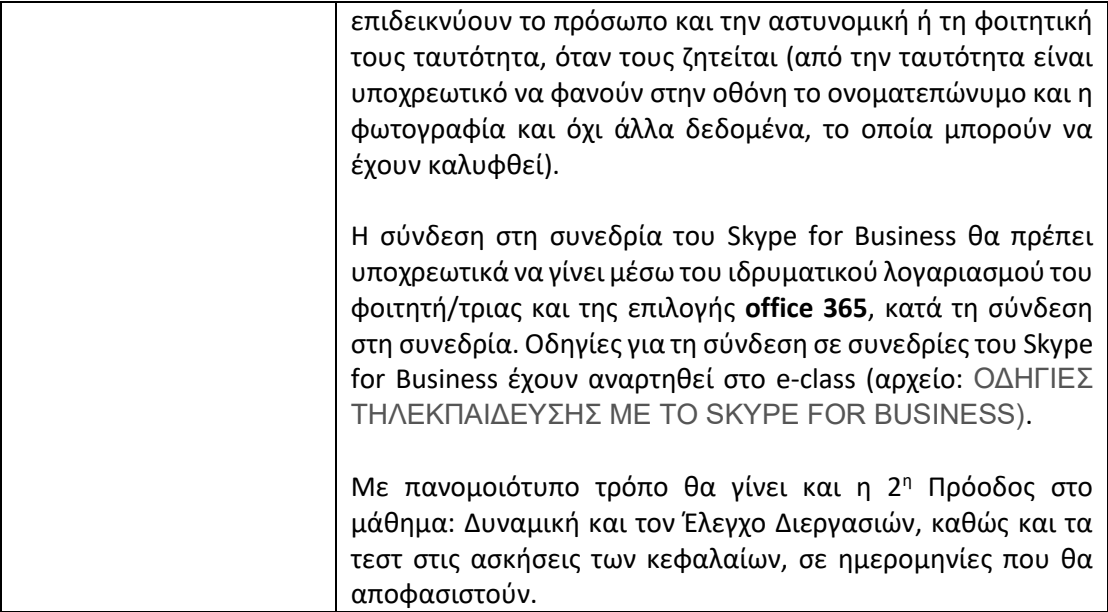

- **(2)** Συμπληρώνεται ανάλογα: μάθημα ΠΠΣ ή μάθημα ΠΜΣ
- **(3)** Συμπληρώνεται με έναν ή περισσότερους τρόπους εξέτασης που επιθυμεί ο διδάσκων π.χ.
	- ➢ γραπτή εργασία ή/και ασκήσεις,
	- ➢ γραπτή ή προφορική εξέταση με εξ αποστάσεως μεθόδους, υπό την προϋπόθεση ότι εξασφαλίζεται το αδιάβλητο και η αξιοπιστία διενέργειας της εξέτασης.
- **(4)** Στο πλαίσιο **Οδηγίες υλοποίησης** ο διδάσκων καταγράφει σαφείς οδηγίες προς τους φοιτητές όπου αναφέρονται:

α) σε περίπτωση **γραπτής εργασίας ή/και ασκήσεων:** οι ημερομηνίες παράδοσης και το μέσο υποβολής τους στον διδάσκοντα, ο τρόπος βαθμολόγησής τους, η συμμετοχή της εργασίας στον τελικό βαθμό και ό,τι άλλο κρίνει ο διδάσκων ότι πρέπει να αναφερθεί. Επισυνάπτεται κατάλογος μόνο με τα ΑΕΜ των δικαιούχων να συμμετάσχουν στην εξέταση.

β) σε περίπτωση **προφορικής εξέτασης με εξ αποστάσεως μεθόδους:** οι οδηγίες πραγματοποίησης της εξέτασης (π.χ. σε γκρουπ Χ ατόμων), ο τρόπος εκφώνησης θεμάτων, οι εφαρμογές που θα χρησιμοποιηθούν, τα απαραίτητα τεχνικά μέσα για την υλοποίηση της εξέτασης (μικρόφωνο, κάμερα, επεξεργαστής κειμένου, σύνδεση στο διαδίκτυο πλατφόρμα επικοινωνίας), οι υπερσύνδεσμοι σύνδεσης με την εικονική αίθουσα ή ο τρόπος και ο χρόνος αποστολής του υπερσυνδέσμου, οι ημερομηνίες και ώρες που θα συνδεθεί κάθε φοιτητής (πρόγραμμα εξέτασης), η διάρκεια της εξέτασης (έναρξη-λήξη), ο τρόπος βαθμολόγησης, η συμμετοχή της εξέτασης στον τελικό βαθμό, οι τρόποι με τους οποίους εξασφαλίζεται το αδιάβλητο και η αξιοπιστία εξέτασης και ό,τι άλλο κρίνει ο διδάσκων ότι πρέπει να αναφερθεί. Επισυνάπτεται κατάλογος μόνο με τα ΑΕΜ των δικαιούχων να συμμετάσχουν στην εξέταση και η ώρα εξέτασής τους.

γ) Σε περίπτωση **γραπτής εξέτασης με εξ αποστάσεως μεθόδους**: οι οδηγίες χορήγησης των θεμάτων, ο τρόπος υποβολής των απαντήσεων, η χρονική διάρκεια της εξέτασης, ο τρόπος βαθμολόγησης, η συμμετοχή της εξέτασης στον τελικό βαθμό, οι τρόποι με τους οποίους εξασφαλίζεται το αδιάβλητο και η αξιοπιστία εξέτασης και ό,τι άλλο κρίνει ο διδάσκων ότι πρέπει να αναφερθεί. Επισυνάπτεται κατάλογος μόνο με τα ΑΕΜ των δικαιούχων να συμμετάσχουν στην εξέταση.

**Ο/Η ΔΙΔΑΣΚΩΝ/ΟΥΣΑ ΑΠΟΣΤΕΛΛΕΙ ΤΟ ΠΑΡΑΡΤΗΜΑ ΜΕΣΩ ECLASS ΣΤΟΝ ΚΑΤΑΛΟΓΟ ΤΩΝ ΣΥΜΜΕΤΕΧΟΝΤΩΝ ΣΤΗΝ ΕΞΕΤΑΣΗ ΦΟΙΤΗΤΩΝ ΠΟΥ ΕΧΕΙ ΚΑΤΕΒΑΣΕΙ ΑΠΟ ΤΟ CLASS WEB.**

**<sup>(1)</sup>** Συμπληρώνεται εφόσον υπάρχουν